## **DATA PRIVACY MANAGER**

soterion

## **Manage Personal Data in SAP**

Monitor which users in SAP have access to sensitive personal information.

Due to the sheer volume of SAP tables and fields, complying with data privacy regulations is a real challenge for many organizations. Only once the organization has identified and classified what personal data resides in their SAP solution can they start to effectively manage it.

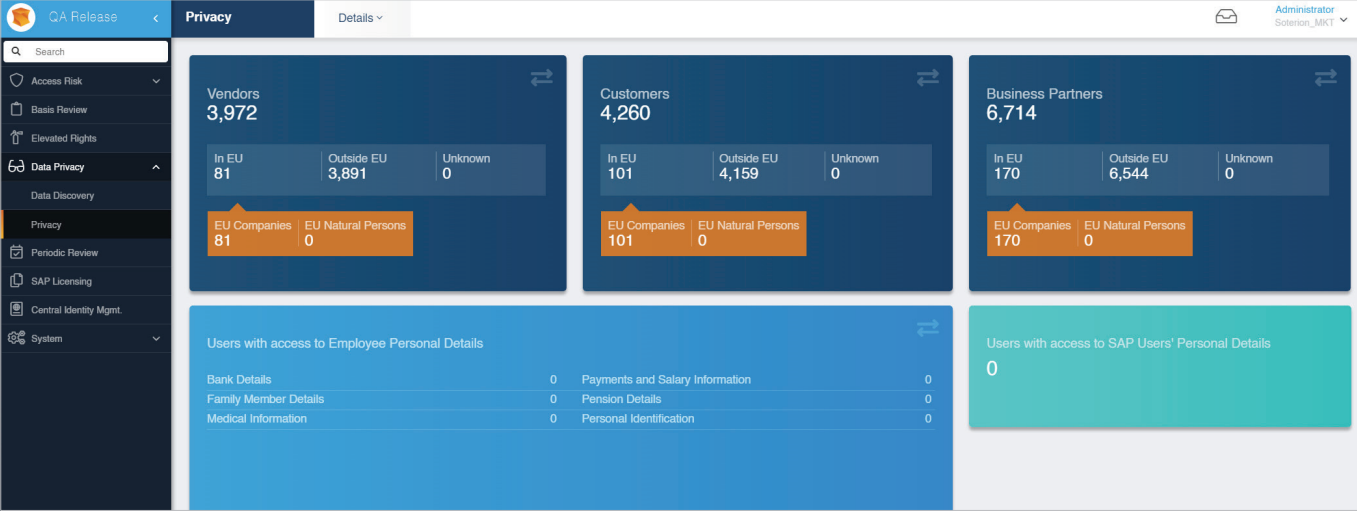

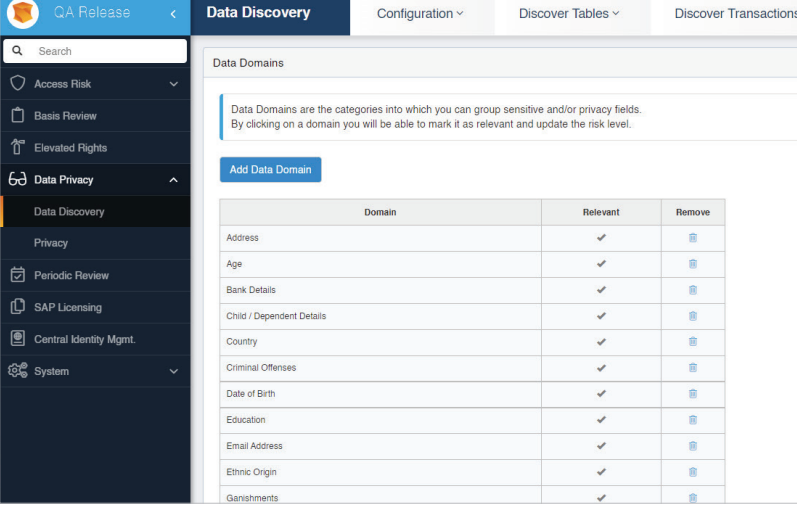

Soterion's Data Privacy Manager analyses all tables in SAP and highlights those that<br>contain fields with personal or sensitive information, categorizing the data by Data Domain (Bank Details, Email Address, ID Number etc) per Data Subject (Business Partner, Vendor, Customer, Employee, SAP User).

**GPI USF** 

LABS

Soterion facilities the creation of a Data<br>Privacy rule set based on the fields defined as sensitive by your organization. Soterion will highlight which SAP users have access to this information either via table display transaction codes (SE16, SE16N etc), or via normal transaction codes (standard or custom) that reference personal / sensitive information.